| HA LUILIGHHAMH L

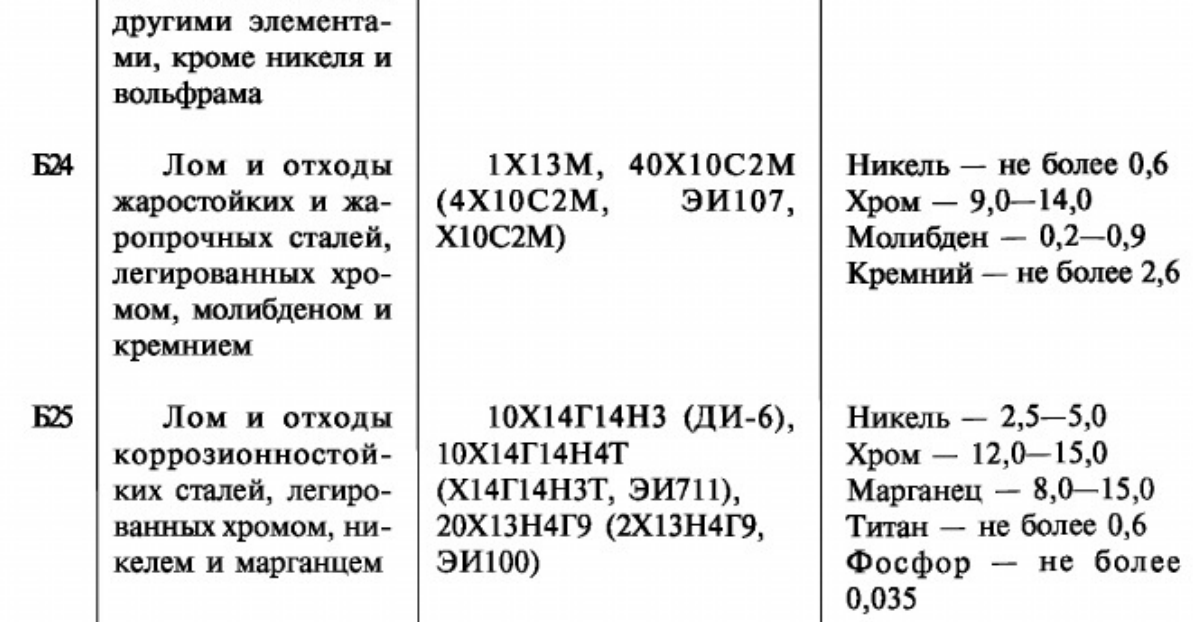

## ГОСТ 2787-75 С. 25

## Продолжение табл. 5

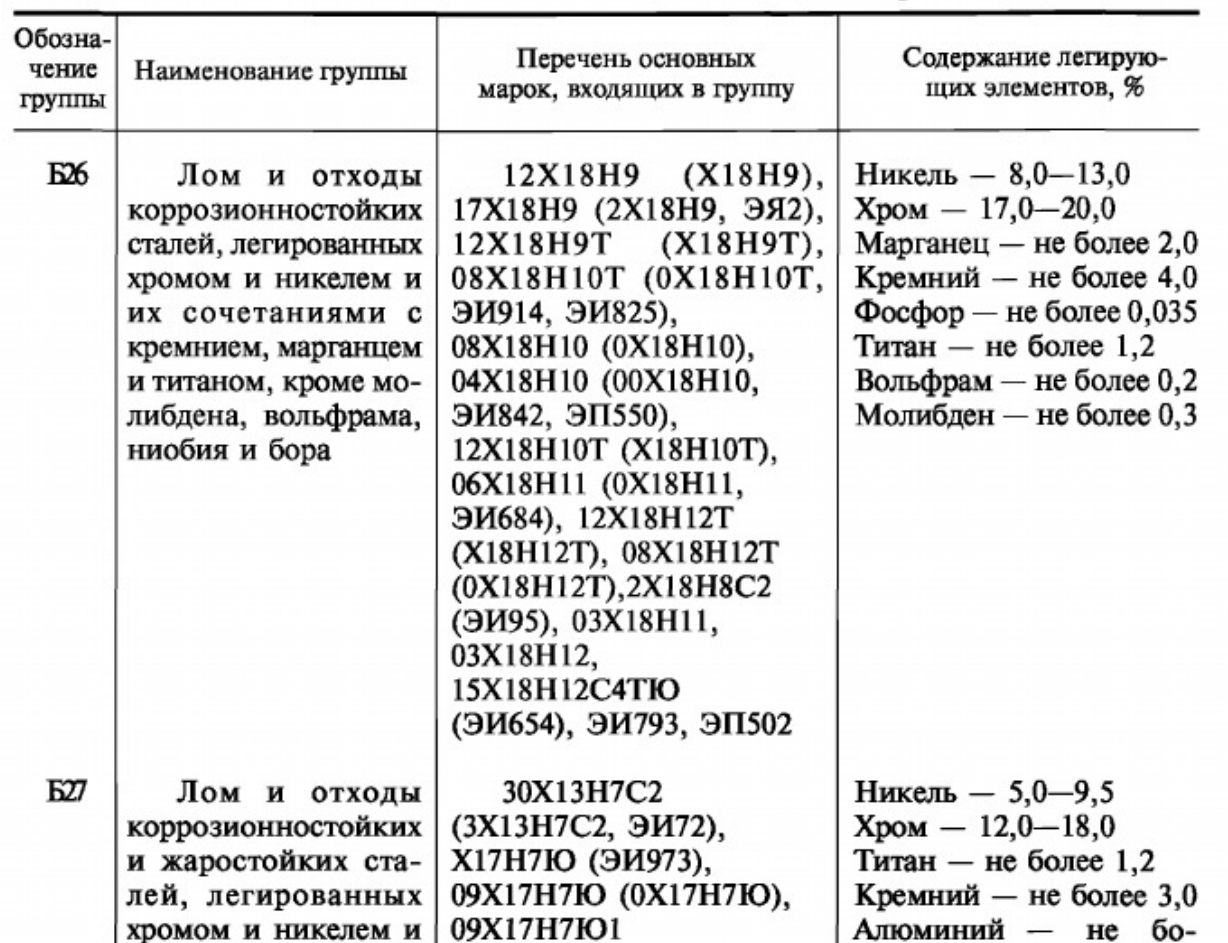

https://docs.yandex.ru/docs/view?tm=1644323521&tld=ru&lang=ru&name=4294847479.pdf&text=скачать гост 2787-63&url=https%3A%2F%2… 26/54